#### **PL-Katowice: Komputery osobiste**

**2009/S 246-352499**

#### **OGŁOSZENIE O ZAMÓWIENIU**

#### **Dostawy**

#### **SEKCJA I: INSTYTUCJA ZAMAWIAJĄCA**

#### I.1) **NAZWA, ADRESY I PUNKTY KONTAKTOWE:**

Uniwersytet Śląski, ul. Bankowa 12, Kontakt Dział Zamówień Publicznych, Do wiadomości mgr Katarzyna Poprawa, mgr Agnieszka Piwowarczyk, Aneta Knapik, PL-40-007 Katowice. Tel. +48 323591334. E-mail [aneta.knapik@us.edu.pl](mailto:aneta.knapik@us.edu.pl). Faks +48 323592048.

#### **Adresy internetowe**:

Ogólny adres instytucji zamawiającej: <http://www.us.edu.pl>.

**Więcej informacji można uzyskać pod adresem:** Uniwersytet Śląski, ul. Bankowa 12, Kontakt Dział Zamówień Publicznych, Do wiadomości mgr Katarzyna Poprawa, mgr Agnieszka Piwowarczyk, Aneta Knapik (sprawy formalne) Roman Kopiec (sprawy dotyczące przedmiotu zamówienia), PL-40-007 Katowice. E-mail [aneta.knapik@us.edu.pl](mailto:aneta.knapik@us.edu.pl). Faks +48 323592048. URL: <www.us.edu.pl>.

**Specyfikacje i dokumenty dodatkowe (w tym dokumenty dotyczące dialogu konkurencyjnego oraz Dynamicznego Systemu Zakupów) można uzyskać pod adresem:** Uniwersytet Śląski, ul. Bankowa 12, Kontakt Dział Zamówień Publicznych, Do wiadomości Julianna Durkiewicz, PL-40-007 Katowice. Faks +48 323592048. URL: [www.us.edu.pl/dzial-zamowien-publicznych.](www.us.edu.pl/dzial-zamowien-publicznych)

**Oferty lub wnioski o dopuszczenie do udziału w postępowaniu należy przesyłać na adres:** Uniwersytet Śląski, ul. Bankowa 12, Kontakt Dział Zamówień Publicznych, Do wiadomości Julianna Durkiewicz, PL-40-007 Katowice. Faks +48 323592048. URL: <www.us.edu.pl>.

### I.2) **RODZAJ INSTYTUCJI ZAMAWIAJĄCEJ I GŁÓWNY PRZEDMIOT LUB PRZEDMIOTY DZIAŁALNOŚCI:** Inne: Państwowa szkoła wyższa.

Edukacja.

Instytucja zamawiająca dokonuje zakupu w imieniu innych instytucji zamawiających: nie.

#### **SEKCJA II: PRZEDMIOT ZAMÓWIENIA**

### II.1) **OPIS**

II.1.1) **Nazwa nadana zamówieniu przez instytucję zamawiającą:** Dostawa sprzętu komputerowego.

## II.1.2) **Rodzaj zamówienia oraz lokalizacja robót budowlanych, miejsce realizacji dostaw lub świadczenia usług:**

Dostawy.

Kupno.

Główne miejsce realizacji dostawy: Siedziba Zamawiającego - Uniwersytet Ślaski w Katowicach.

#### II.1.3) **Ogłoszenie dotyczy:**

Zamówienia publicznego.

#### II.1.4) **Informacje na temat umowy ramowej:**

#### II.1.5) **Krótki opis zamówienia lub zakupu(ów):**

Przedmiotem zamówienia jest dostawa do Zamawiającego sprzętu komputerowego. Zamawiający dopuszcza składanie ofert częściowych, zgodnie z poniższym podziałem: Nr 1) część 1 – komputer – 1 szt. Nr 2) część 2 – komputer – 1 szt. Nr 3) część 3 – komputer - 1 szt. Nr 4) część 4 – komputer - 1 szt. i monitor – 1 szt. Nr 5) część 5 – monitor – 2 szt. Nr 6) część 6 – monitor – 2 szt. Nr 7) część 7 – monitor – 1 szt. Nr 8) część 8 – monitor – 1 szt. Nr 9) część 9 – monitor – 1 szt. Nr 10) część 10 – serwer – 1 szt. Nr 11) część 11 – serwer - 1 szt. Nr 12) część 12 – serwer – 3 szt. Nr 13) część 13 – drukarka – 2 szt. Nr 14) część 14 – drukarka – 1 szt. Nr 15) część 15 – drukarka – 1 szt. Nr 16) część 16 – drukarka – 1 szt. Nr 17) część 17 – drukarka – 1 szt. Nr 18) część 18 – drukarka – 1 szt. Nr 19) część 19 – drukarka – 2 szt. Nr 20) część 20 – drukarka – 1 szt. Nr 21) część 21 – drukarka – 1 szt. Nr 22) część 22 – drukarka – 2 szt. Nr 23) część 23 – drukarka – 1 szt. Nr 24) część 24 – urządzenie wielofunkcyjne – 1 szt. Nr 25) część 25 – urządzenie wielofunkcyjne – 1 szt. Nr 26) część 26 – skaner – 1 szt. Nr 27) część 27 – skaner – 1 szt. Nr 28) część 28 – skaner – 1 szt. Nr 29) część 29 – skaner – 1 szt. Nr 30) część 30 – skaner – 1 szt. Nr 31) część 31 - notebook – 2 szt. Nr 32) część 32 – notebook – 4 szt. Nr 33) część 33 – notebook – 1 szt. Nr 34) część 34 – notebook – 1 szt. Nr 35) część 35 – notebook – 1 szt. Nr 36) część 36 – notebook – 1 szt. Nr 37) część 37 – notebook – 1 szt. Nr 38) część 38 – notebook – 1 szt. Nr 39) część 39 – notebook – 1 szt. Nr 40) część 40 – notebook – 1 szt. Nr 41) część 41 – notebook – 1 szt. Nr 42) część 42 – notebook – 1 szt. Nr 43) część 43 – notebook – 1 szt.

22/12/2009 S246 ted.europa.eu

Nr 44) część 44 – notebook – 1 szt.

Nr 45) część 45 – notebook – 1 szt.

Nr 46) część 46 – notebook – 1 szt.

Opis przedmiotu zamówienia stanowią załączniki od 2.1, do 2.46 do Specyfikacji Istotnych Warunków Zamówienia odpowiadające podziałowi na poszczególne części oraz załącznik nr 2.47. Dla ułatwienia, przy opisie przedmiotu zamówienia Zamawiający podał nazwy producentów i numery produktów, które spełniają parametry techniczne wymagane przez Zamawiającego. Należy traktować je jedynie jako nazwy przykładowe. Zamawiający dopuszcza składanie ofert równoważnych. Opis kryteriów równoważności stanowi załącznik nr 3 do SIWZ.

Termin realizacji zamówienia:

W zakresie części od 1-23 oraz od 26–30; do 25 dni od daty otrzymania zamówienia, wystawionego w wyniku zawarcia umowy;

W zakresie części 24, 25 oraz od 31–46; do 40 dni od daty zawarcia umowy.

Zamawiający nie dopuszcza składania ofert wariantowych.

Zamawiający nie przewiduje możliwości udzielenia zamówienia uzupełniającego.

Zamawiający nie dopuszcza możliwości realizacji zamówienia z udziałem podwykonawców.

Rozliczenia finansowe dokonywane między Zamawiającym a Wykonawcą dokonywane będą w polskich złotych (PLN).

II.1.6) **Wspólny Słownik Zamówień (CPV):**

30213000, 30231300, 30232110, 30216110, 48821000.

- II.1.7) **Zamówienie jest objęte Porozumieniem w sprawie zamówień rządowych (GPA):** Nie.
- II.1.8) **Podział na części:**

Tak.

Oferty należy składać w odniesieniu do: jednej lub więcej części.

II.1.9) **Dopuszcza się składanie ofert wariantowych:** Nie.

#### II.2) **WIELKOŚĆ LUB ZAKRES ZAMÓWIENIA**

#### II.2.1) **Całkowita wielkość lub zakres:**

Całkowity zakres zamówienia obejmuje dostawę do Zamawiającego sprzętu komputerowego z dopuszczeniem składania ofert częściowych zgodnie z poniższym podziałem:

Nr 1) część 1 – komputer – 1 szt. Nr 2) część 2 – komputer – 1 szt. Nr 3) część 3 – komputer - 1 szt. Nr 4) część 4 – komputer - 1 szt. i monitor – 1 szt. Nr 5) część 5 – monitor – 2 szt. Nr 6) część 6 – monitor – 2 szt. Nr 7) część 7 – monitor – 1 szt. Nr 8) część 8 – monitor – 1 szt. Nr 9) część 9 – monitor – 1 szt. Nr 10) część 10 – serwer – 1 szt. Nr 11) część 11 – serwer - 1 szt. Nr 12) część 12 – serwer – 3 szt. Nr 13) część 13 – drukarka – 2 szt.

Wspólnoty Europejskie – Zamówienia na dostawy – Procedura otwarta Suplement do Dziennika Urzędowego Unii Europejskiej

Nr 14) część 14 – drukarka – 1 szt. Nr 15) część 15 – drukarka – 1 szt. Nr 16) część 16 – drukarka – 1 szt. Nr 17) część 17 – drukarka – 1 szt. Nr 18) część 18 – drukarka – 1 szt. Nr 19) część 19 – drukarka – 2 szt. Nr 20) część 20 – drukarka – 1 szt. Nr 21) część 21 – drukarka – 1 szt. Nr 22) część 22 – drukarka – 2 szt. Nr 23) część 23 – drukarka – 1 szt. Nr 24) część 24 – urządzenie wielofunkcyjne – 1 szt. Nr 25) część 25 – urządzenie wielofunkcyjne – 1 szt. Nr 26) część 26 – skaner – 1 szt. Nr 27) część 27 – skaner – 1 szt. Nr 28) część 28 – skaner – 1 szt. Nr 29) część 29 – skaner – 1 szt. Nr 30) część 30 – skaner – 1 szt. Nr 31) część 31 - notebook – 2 szt. Nr 32) część 32 – notebook – 4 szt. Nr 33) część 33 – notebook – 1 szt. Nr 34) część 34 – notebook – 1 szt. Nr 35) część 35 – notebook – 1 szt. Nr 36) część 36 – notebook – 1 szt. Nr 37) część 37 – notebook – 1 szt. Nr 38) część 38 – notebook – 1 szt. Nr 39) część 39 – notebook – 1 szt. Nr 40) część 40 – notebook – 1 szt. Nr 41) część 41 – notebook – 1 szt. Nr 42) część 42 – notebook – 1 szt. Nr 43) część 43 – notebook – 1 szt. Nr 44) część 44 – notebook – 1 szt. Nr 45) część 45 – notebook – 1 szt. Nr 46) część 46 – notebook – 1 szt. Szacunkowa wartość bez VAT: 2 317 920,09 EUR.

#### II.2.2) **Opcje:**

Nie.

# II.3) **CZAS TRWANIA ZAMÓWIENIA LUB TERMIN REALIZACJI:**

# **INFORMACJE NA TEMAT CZĘŚCI**

CZĘŚĆ nr 1

NAZWA: część 1 – komputer – 1 szt.

# 1) **KRÓTKI OPIS:**

Część 1 – komputer – 1 szt.

2) **WSPÓLNY SŁOWNIK ZAMÓWIEŃ (CPV):** 30213000, 30231300, 30232110, 30216110, 48821000.

### 3) **WIELKOŚĆ LUB ZAKRES:**

Część 1 – komputer – 1 szt. Szacunkowy koszt bez VAT: 2 317 920,09 EUR.

# 4) **WSKAZANIE INNEJ DATY ROZPOCZĘCIA PROCEDURY UDZIELANIA ZAMÓWIENIA I/LUB CZASU TRWANIA ZAMÓWIENIA:**

Okres w dniach: 25 (od udzielenia zamówienia).

#### 5) **INFORMACJE DODATKOWE NA TEMAT CZĘŚCI ZAMÓWIENIA:**

CZĘŚĆ nr 2

NAZWA: część 2 – komputer – 1 szt.

- 1) **KRÓTKI OPIS:** Część 2 – komputer – 1 szt.
- 2) **WSPÓLNY SŁOWNIK ZAMÓWIEŃ (CPV):** 30213000, 30231300, 30232110, 30216110, 48821000.
- 3) **WIELKOŚĆ LUB ZAKRES:** Część 2 – komputer – 1 szt. Szacunkowy koszt bez VAT: 2 317 920,09 EUR.
- 4) **WSKAZANIE INNEJ DATY ROZPOCZĘCIA PROCEDURY UDZIELANIA ZAMÓWIENIA I/LUB CZASU TRWANIA ZAMÓWIENIA:**

Okres w dniach: 25 (od udzielenia zamówienia).

### 5) **INFORMACJE DODATKOWE NA TEMAT CZĘŚCI ZAMÓWIENIA:**

CZĘŚĆ nr 3

NAZWA: część 3 – komputer - 1 szt.

#### 1) **KRÓTKI OPIS:**

Część 3 – komputer - 1 szt.

2) **WSPÓLNY SŁOWNIK ZAMÓWIEŃ (CPV):** 30213000, 30231300, 30232110, 30216110, 48821000.

#### 3) **WIELKOŚĆ LUB ZAKRES:** Część 3 – komputer - 1 szt. Szacunkowy koszt bez VAT: 2 317 920,09 EUR.

4) **WSKAZANIE INNEJ DATY ROZPOCZĘCIA PROCEDURY UDZIELANIA ZAMÓWIENIA I/LUB CZASU TRWANIA ZAMÓWIENIA:**

Okres w dniach: 25 (od udzielenia zamówienia).

### 5) **INFORMACJE DODATKOWE NA TEMAT CZĘŚCI ZAMÓWIENIA:**

#### CZĘŚĆ nr 4

NAZWA: część 4 – komputer - 1 szt. i monitor – 1 szt.

### 1) **KRÓTKI OPIS:**

Część 4 – komputer - 1 szt. i monitor – 1 szt.

#### 2) **WSPÓLNY SŁOWNIK ZAMÓWIEŃ (CPV):**

30213000, 30231300, 30232110, 30216110, 48821000.

#### 3) **WIELKOŚĆ LUB ZAKRES:**

22/12/2009 S246 ted.europa.eu Wspólnoty Europejskie – Zamówienia na dostawy – Procedura otwarta Suplement do Dziennika Urzędowego Unii Europejskiej

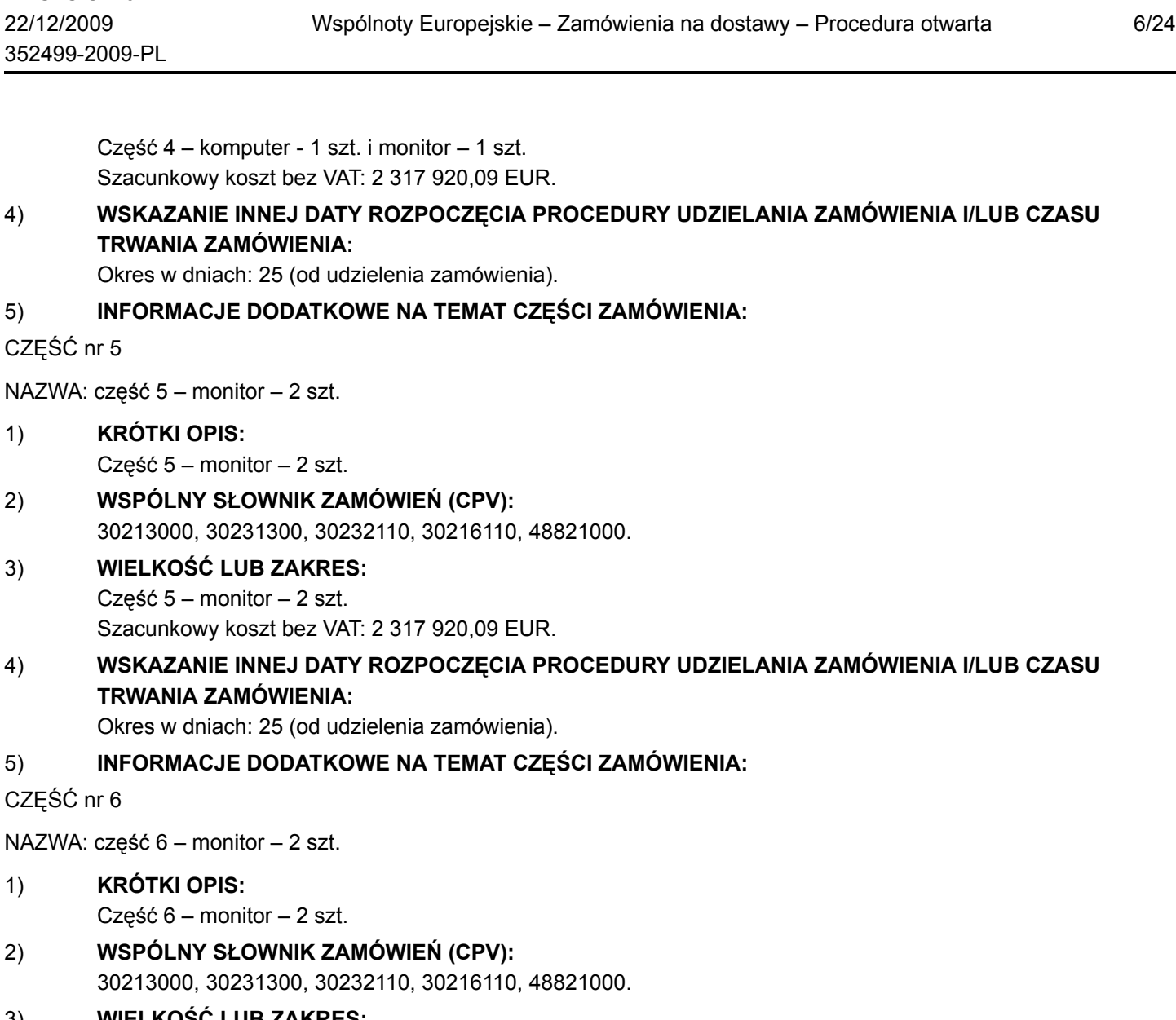

3) **WIELKOŚĆ LUB ZAKRES:** Część 6 – monitor – 2 szt. Szacunkowy koszt bez VAT: 2 317 920,09 EUR.

# 4) **WSKAZANIE INNEJ DATY ROZPOCZĘCIA PROCEDURY UDZIELANIA ZAMÓWIENIA I/LUB CZASU TRWANIA ZAMÓWIENIA:**

Okres w dniach: 25 (od udzielenia zamówienia).

# 5) **INFORMACJE DODATKOWE NA TEMAT CZĘŚCI ZAMÓWIENIA:**

### CZĘŚĆ nr 7

NAZWA: część 7 – monitor – 1 szt.

# 1) **KRÓTKI OPIS:**

Część 7 – monitor – 1 szt.

2) **WSPÓLNY SŁOWNIK ZAMÓWIEŃ (CPV):** 30213000, 30231300, 30232110, 30216110, 48821000.

# 3) **WIELKOŚĆ LUB ZAKRES:**

Część 7 – monitor – 1 szt.

Szacunkowy koszt bez VAT: 2 317 920,09 EUR.

### 4) **WSKAZANIE INNEJ DATY ROZPOCZĘCIA PROCEDURY UDZIELANIA ZAMÓWIENIA I/LUB CZASU TRWANIA ZAMÓWIENIA:**

Okres w dniach: 25 (od udzielenia zamówienia).

# 5) **INFORMACJE DODATKOWE NA TEMAT CZĘŚCI ZAMÓWIENIA:**

CZĘŚĆ nr 8

NAZWA: część 8 – monitor – 1 szt.

1) **KRÓTKI OPIS:**

Część 8 – monitor – 1 szt.

- 2) **WSPÓLNY SŁOWNIK ZAMÓWIEŃ (CPV):** 30213000, 30231300, 30232110, 30216110, 48821000.
- 3) **WIELKOŚĆ LUB ZAKRES:**

Część 8 – monitor – 1 szt. Szacunkowy koszt bez VAT: 2 317 920,09 EUR.

4) **WSKAZANIE INNEJ DATY ROZPOCZĘCIA PROCEDURY UDZIELANIA ZAMÓWIENIA I/LUB CZASU TRWANIA ZAMÓWIENIA:**

Okres w dniach: 25 (od udzielenia zamówienia).

# 5) **INFORMACJE DODATKOWE NA TEMAT CZĘŚCI ZAMÓWIENIA:**

CZĘŚĆ nr 9

NAZWA: część 9 – monitor – 1 szt.

1) **KRÓTKI OPIS:**

Część 9 – monitor – 1 szt.

- 2) **WSPÓLNY SŁOWNIK ZAMÓWIEŃ (CPV):** 30213000, 30231300, 30232110, 30216110, 48821000.
- 3) **WIELKOŚĆ LUB ZAKRES:** Część 9 – monitor – 1 szt. Szacunkowy koszt bez VAT: 2 317 920,09 EUR.

# 4) **WSKAZANIE INNEJ DATY ROZPOCZĘCIA PROCEDURY UDZIELANIA ZAMÓWIENIA I/LUB CZASU TRWANIA ZAMÓWIENIA:**

Okres w dniach: 25 (od udzielenia zamówienia).

# 5) **INFORMACJE DODATKOWE NA TEMAT CZĘŚCI ZAMÓWIENIA:**

CZĘŚĆ nr 10

NAZWA: część 10 – serwer – 1 szt.

# 1) **KRÓTKI OPIS:**

Część 10 – serwer – 1 szt.

- 2) **WSPÓLNY SŁOWNIK ZAMÓWIEŃ (CPV):** 30213000, 30231300, 30232110, 30216110, 48821000.
- 3) **WIELKOŚĆ LUB ZAKRES:** Część 10 – serwer – 1 szt.

Szacunkowy koszt bez VAT: 2 317 920,09 EUR.

Okres w dniach: 25 (od udzielenia zamówienia).

### 5) **INFORMACJE DODATKOWE NA TEMAT CZĘŚCI ZAMÓWIENIA:**

CZĘŚĆ nr 11

NAZWA: część 11 – serwer - 1 szt.

1) **KRÓTKI OPIS:**

Część 11 – serwer - 1 szt.

- 2) **WSPÓLNY SŁOWNIK ZAMÓWIEŃ (CPV):** 30213000, 30231300, 30232110, 30216110, 48821000.
- 3) **WIELKOŚĆ LUB ZAKRES:** Część 11 – serwer - 1 szt. Szacunkowy koszt bez VAT: 2 317 920,09 EUR.
- 4) **WSKAZANIE INNEJ DATY ROZPOCZĘCIA PROCEDURY UDZIELANIA ZAMÓWIENIA I/LUB CZASU TRWANIA ZAMÓWIENIA:**

Okres w dniach: 25 (od udzielenia zamówienia).

#### 5) **INFORMACJE DODATKOWE NA TEMAT CZĘŚCI ZAMÓWIENIA:**

CZĘŚĆ nr 12

NAZWA: część 12 – serwer – 3 szt.

- 1) **KRÓTKI OPIS:** Część 12 – serwer – 3 szt.
- 2) **WSPÓLNY SŁOWNIK ZAMÓWIEŃ (CPV):** 30213000, 30231300, 30232110, 30216110, 48821000.
- 3) **WIELKOŚĆ LUB ZAKRES:** Część 12 – serwer – 3 szt. Szacunkowy koszt bez VAT: 2 317 920,09 EUR.

### 4) **WSKAZANIE INNEJ DATY ROZPOCZĘCIA PROCEDURY UDZIELANIA ZAMÓWIENIA I/LUB CZASU TRWANIA ZAMÓWIENIA:**

Okres w dniach: 25 (od udzielenia zamówienia).

#### 5) **INFORMACJE DODATKOWE NA TEMAT CZĘŚCI ZAMÓWIENIA:**

CZĘŚĆ nr 13

NAZWA: część 13 – drukarka – 2 szt.

1) **KRÓTKI OPIS:**

Część 13 – drukarka – 2 szt.

- 2) **WSPÓLNY SŁOWNIK ZAMÓWIEŃ (CPV):** 30213000, 30231300, 30232110, 30216110, 48821000.
- 3) **WIELKOŚĆ LUB ZAKRES:** Część 13 – drukarka – 2 szt. Szacunkowy koszt bez VAT: 2 317 920,09 EUR.

Okres w dniach: 25 (od udzielenia zamówienia).

### 5) **INFORMACJE DODATKOWE NA TEMAT CZĘŚCI ZAMÓWIENIA:**

CZĘŚĆ nr 14

NAZWA: część 14 – drukarka – 1 szt.

1) **KRÓTKI OPIS:**

Część 14 – drukarka – 1 szt.

- 2) **WSPÓLNY SŁOWNIK ZAMÓWIEŃ (CPV):** 30213000, 30231300, 30232110, 30216110, 48821000.
- 3) **WIELKOŚĆ LUB ZAKRES:** Część 14 – drukarka – 1 szt. Szacunkowy koszt bez VAT: 2 317 920,09 EUR.
- 4) **WSKAZANIE INNEJ DATY ROZPOCZĘCIA PROCEDURY UDZIELANIA ZAMÓWIENIA I/LUB CZASU TRWANIA ZAMÓWIENIA:**

Okres w dniach: 25 (od udzielenia zamówienia).

#### 5) **INFORMACJE DODATKOWE NA TEMAT CZĘŚCI ZAMÓWIENIA:**

CZĘŚĆ nr 15

NAZWA: część 15 – drukarka – 1 szt.

- 1) **KRÓTKI OPIS:** Część 15 – drukarka – 1 szt.
- 2) **WSPÓLNY SŁOWNIK ZAMÓWIEŃ (CPV):** 30213000, 30231300, 30232110, 30216110, 48821000.
- 3) **WIELKOŚĆ LUB ZAKRES:** Część 15 – drukarka – 1 szt. Szacunkowy koszt bez VAT: 2 317 920,09 EUR.

### 4) **WSKAZANIE INNEJ DATY ROZPOCZĘCIA PROCEDURY UDZIELANIA ZAMÓWIENIA I/LUB CZASU TRWANIA ZAMÓWIENIA:**

Okres w dniach: 25 (od udzielenia zamówienia).

#### 5) **INFORMACJE DODATKOWE NA TEMAT CZĘŚCI ZAMÓWIENIA:**

CZĘŚĆ nr 16

NAZWA: część 16 – drukarka – 1 szt.

1) **KRÓTKI OPIS:**

Część 16 – drukarka – 1 szt.

- 2) **WSPÓLNY SŁOWNIK ZAMÓWIEŃ (CPV):** 30213000, 30231300, 30232110, 30216110, 48821000.
- 3) **WIELKOŚĆ LUB ZAKRES:** Część 16 – drukarka – 1 szt. Szacunkowy koszt bez VAT: 2 317 920,09 EUR.

Okres w dniach: 25 (od udzielenia zamówienia).

### 5) **INFORMACJE DODATKOWE NA TEMAT CZĘŚCI ZAMÓWIENIA:**

CZĘŚĆ nr 17

NAZWA: część 17 – drukarka – 1 szt.

1) **KRÓTKI OPIS:**

Część 17 – drukarka – 1 szt.

- 2) **WSPÓLNY SŁOWNIK ZAMÓWIEŃ (CPV):** 30213000, 30231300, 30232110, 30216110, 48821000.
- 3) **WIELKOŚĆ LUB ZAKRES:** Część 17 – drukarka – 1 szt. Szacunkowy koszt bez VAT: 2 317 920,09 EUR.
- 4) **WSKAZANIE INNEJ DATY ROZPOCZĘCIA PROCEDURY UDZIELANIA ZAMÓWIENIA I/LUB CZASU TRWANIA ZAMÓWIENIA:**

Okres w dniach: 25 (od udzielenia zamówienia).

#### 5) **INFORMACJE DODATKOWE NA TEMAT CZĘŚCI ZAMÓWIENIA:**

CZĘŚĆ nr 18

NAZWA: część 18 – drukarka – 1 szt.

- 1) **KRÓTKI OPIS:** Część 18 – drukarka – 1 szt.
- 2) **WSPÓLNY SŁOWNIK ZAMÓWIEŃ (CPV):** 30213000, 30231300, 30232110, 30216110, 48821000.
- 3) **WIELKOŚĆ LUB ZAKRES:** Część 18 – drukarka – 1 szt. Szacunkowy koszt bez VAT: 2 317 920,09 EUR.

### 4) **WSKAZANIE INNEJ DATY ROZPOCZĘCIA PROCEDURY UDZIELANIA ZAMÓWIENIA I/LUB CZASU TRWANIA ZAMÓWIENIA:**

Okres w dniach: 25 (od udzielenia zamówienia).

#### 5) **INFORMACJE DODATKOWE NA TEMAT CZĘŚCI ZAMÓWIENIA:**

CZĘŚĆ nr 19

NAZWA: część 19 – drukarka – 2 szt.

1) **KRÓTKI OPIS:**

Część 19 – drukarka – 2 szt.

- 2) **WSPÓLNY SŁOWNIK ZAMÓWIEŃ (CPV):** 30213000, 30231300, 30232110, 30216110, 48821000.
- 3) **WIELKOŚĆ LUB ZAKRES:** Część 19 – drukarka – 2 szt. Szacunkowy koszt bez VAT: 2 317 920,09 EUR.

Okres w dniach: 25 (od udzielenia zamówienia).

### 5) **INFORMACJE DODATKOWE NA TEMAT CZĘŚCI ZAMÓWIENIA:**

CZĘŚĆ nr 20

NAZWA: część 20 – drukarka – 1 szt.

- 1) **KRÓTKI OPIS:** Część 20 – drukarka – 1 szt.
- 2) **WSPÓLNY SŁOWNIK ZAMÓWIEŃ (CPV):** 30213000, 30231300, 30232110, 30216110, 48821000.
- 3) **WIELKOŚĆ LUB ZAKRES:** Część 20 – drukarka – 1 szt. Szacunkowy koszt bez VAT: 2 317 920,09 EUR.
- 4) **WSKAZANIE INNEJ DATY ROZPOCZĘCIA PROCEDURY UDZIELANIA ZAMÓWIENIA I/LUB CZASU TRWANIA ZAMÓWIENIA:**

Okres w dniach: 25 (od udzielenia zamówienia).

#### 5) **INFORMACJE DODATKOWE NA TEMAT CZĘŚCI ZAMÓWIENIA:**

CZĘŚĆ nr 21

NAZWA: część 21 – drukarka – 1 szt.

- 1) **KRÓTKI OPIS:** Część 21 – drukarka – 1 szt.
- 2) **WSPÓLNY SŁOWNIK ZAMÓWIEŃ (CPV):** 30213000, 30231300, 30232110, 30216110, 48821000.
- 3) **WIELKOŚĆ LUB ZAKRES:** Część 21 – drukarka – 1 szt.

Szacunkowy koszt bez VAT: 2 317 920,09 EUR.

### 4) **WSKAZANIE INNEJ DATY ROZPOCZĘCIA PROCEDURY UDZIELANIA ZAMÓWIENIA I/LUB CZASU TRWANIA ZAMÓWIENIA:**

Okres w dniach: 25 (od udzielenia zamówienia).

#### 5) **INFORMACJE DODATKOWE NA TEMAT CZĘŚCI ZAMÓWIENIA:**

CZĘŚĆ nr 22

NAZWA: część 22 – drukarka – 2 szt.

1) **KRÓTKI OPIS:**

Część 22 – drukarka – 2 szt.

- 2) **WSPÓLNY SŁOWNIK ZAMÓWIEŃ (CPV):** 30213000, 30231300, 30232110, 30216110, 48821000.
- 3) **WIELKOŚĆ LUB ZAKRES:** Część 22 – drukarka – 2 szt. Szacunkowy koszt bez VAT: 2 317 920,09 EUR.

Okres w dniach: 25 (od udzielenia zamówienia).

### 5) **INFORMACJE DODATKOWE NA TEMAT CZĘŚCI ZAMÓWIENIA:**

CZĘŚĆ nr 23

NAZWA: część 23 – drukarka – 1 szt.

- 1) **KRÓTKI OPIS:** Część 23 – drukarka – 1 szt.
- 2) **WSPÓLNY SŁOWNIK ZAMÓWIEŃ (CPV):** 30213000, 30231300, 30232110, 30216110, 48821000.
- 3) **WIELKOŚĆ LUB ZAKRES:** Część 23 – drukarka – 1 szt. Szacunkowy koszt bez VAT: 2 317 920,09 EUR.
- 4) **WSKAZANIE INNEJ DATY ROZPOCZĘCIA PROCEDURY UDZIELANIA ZAMÓWIENIA I/LUB CZASU TRWANIA ZAMÓWIENIA:**

Okres w dniach: 25 (od udzielenia zamówienia).

### 5) **INFORMACJE DODATKOWE NA TEMAT CZĘŚCI ZAMÓWIENIA:**

CZĘŚĆ nr 24

NAZWA: część 24 – urządzenie wielofunkcyjne – 1 szt.

- 1) **KRÓTKI OPIS:** Część 24 – urządzenie wielofunkcyjne – 1 szt.
- 2) **WSPÓLNY SŁOWNIK ZAMÓWIEŃ (CPV):** 30213000, 30231300, 30232110, 30216110, 48821000.

# 3) **WIELKOŚĆ LUB ZAKRES:**

Część 24 – urządzenie wielofunkcyjne – 1 szt. Szacunkowy koszt bez VAT: 2 317 920,09 EUR.

### 4) **WSKAZANIE INNEJ DATY ROZPOCZĘCIA PROCEDURY UDZIELANIA ZAMÓWIENIA I/LUB CZASU TRWANIA ZAMÓWIENIA:**

Okres w dniach: 40 (od udzielenia zamówienia).

### 5) **INFORMACJE DODATKOWE NA TEMAT CZĘŚCI ZAMÓWIENIA:**

CZĘŚĆ nr 25

NAZWA: część 25 – urządzenie wielofunkcyjne – 1 szt.

#### 1) **KRÓTKI OPIS:**

Część 25 – urządzenie wielofunkcyjne – 1 szt.

- 2) **WSPÓLNY SŁOWNIK ZAMÓWIEŃ (CPV):** 30213000, 30231300, 30232110, 30216110, 48821000.
- 3) **WIELKOŚĆ LUB ZAKRES:**

Część 25 – urządzenie wielofunkcyjne – 1 szt. Szacunkowy koszt bez VAT: 2 317 920,09 EUR.

Okres w dniach: 40 (od udzielenia zamówienia).

### 5) **INFORMACJE DODATKOWE NA TEMAT CZĘŚCI ZAMÓWIENIA:**

CZĘŚĆ nr 26

NAZWA: część 26 – skaner – 1 szt.

1) **KRÓTKI OPIS:**

Część 26 – skaner – 1 szt.

- 2) **WSPÓLNY SŁOWNIK ZAMÓWIEŃ (CPV):** 30213000, 30231300, 30232110, 30216110, 48821000.
- 3) **WIELKOŚĆ LUB ZAKRES:** Część 26 – skaner – 1 szt. Szacunkowy koszt bez VAT: 2 317 920,09 EUR.
- 4) **WSKAZANIE INNEJ DATY ROZPOCZĘCIA PROCEDURY UDZIELANIA ZAMÓWIENIA I/LUB CZASU TRWANIA ZAMÓWIENIA:**

Okres w dniach: 25 (od udzielenia zamówienia).

#### 5) **INFORMACJE DODATKOWE NA TEMAT CZĘŚCI ZAMÓWIENIA:**

CZĘŚĆ nr 27

NAZWA: część 27 – skaner – 1 szt.

- 1) **KRÓTKI OPIS:** Część 27 – skaner – 1 szt.
- 2) **WSPÓLNY SŁOWNIK ZAMÓWIEŃ (CPV):** 30213000, 30231300, 30232110, 30216110, 48821000.
- 3) **WIELKOŚĆ LUB ZAKRES:** Część 27 – skaner – 1 szt. Szacunkowy koszt bez VAT: 2 317 920,09 EUR.
- 4) **WSKAZANIE INNEJ DATY ROZPOCZĘCIA PROCEDURY UDZIELANIA ZAMÓWIENIA I/LUB CZASU TRWANIA ZAMÓWIENIA:**

Okres w dniach: 25 (od udzielenia zamówienia).

#### 5) **INFORMACJE DODATKOWE NA TEMAT CZĘŚCI ZAMÓWIENIA:**

CZĘŚĆ nr 28

NAZWA: część 28 – skaner – 1 szt.

1) **KRÓTKI OPIS:**

Część 28 – skaner – 1 szt.

- 2) **WSPÓLNY SŁOWNIK ZAMÓWIEŃ (CPV):** 30213000, 30231300, 30232110, 30216110, 48821000.
- 3) **WIELKOŚĆ LUB ZAKRES:** Część 28 – skaner – 1 szt. Szacunkowy koszt bez VAT: 2 317 920,09 EUR.

Okres w dniach: 25 (od udzielenia zamówienia).

### 5) **INFORMACJE DODATKOWE NA TEMAT CZĘŚCI ZAMÓWIENIA:**

CZĘŚĆ nr 29

NAZWA: część 29 – skaner – 1 szt.

1) **KRÓTKI OPIS:**

Część 29 – skaner – 1 szt.

- 2) **WSPÓLNY SŁOWNIK ZAMÓWIEŃ (CPV):** 30213000, 30231300, 30232110, 30216110, 48821000.
- 3) **WIELKOŚĆ LUB ZAKRES:** Część 29 – skaner – 1 szt. Szacunkowy koszt bez VAT: 2 317 920,09 EUR.
- 4) **WSKAZANIE INNEJ DATY ROZPOCZĘCIA PROCEDURY UDZIELANIA ZAMÓWIENIA I/LUB CZASU TRWANIA ZAMÓWIENIA:**

Okres w dniach: 25 (od udzielenia zamówienia).

#### 5) **INFORMACJE DODATKOWE NA TEMAT CZĘŚCI ZAMÓWIENIA:**

CZĘŚĆ nr 30

NAZWA: część 30 – skaner – 1 szt.

- 1) **KRÓTKI OPIS:** Część 30 – skaner – 1 szt.
- 2) **WSPÓLNY SŁOWNIK ZAMÓWIEŃ (CPV):** 30213000, 30231300, 30232110, 30216110, 48821000.
- 3) **WIELKOŚĆ LUB ZAKRES:** Część 30 – skaner – 1 szt. Szacunkowy koszt bez VAT: 2 317 920,09 EUR.

### 4) **WSKAZANIE INNEJ DATY ROZPOCZĘCIA PROCEDURY UDZIELANIA ZAMÓWIENIA I/LUB CZASU TRWANIA ZAMÓWIENIA:**

Okres w dniach: 25 (od udzielenia zamówienia).

### 5) **INFORMACJE DODATKOWE NA TEMAT CZĘŚCI ZAMÓWIENIA:**

CZĘŚĆ nr 31

NAZWA: część 31 - notebook – 2 szt.

1) **KRÓTKI OPIS:**

Część 31 - notebook – 2 szt.

- 2) **WSPÓLNY SŁOWNIK ZAMÓWIEŃ (CPV):** 30213000, 30231300, 30232110, 30216110, 48821000.
- 3) **WIELKOŚĆ LUB ZAKRES:** Część 31 - notebook – 2 szt. Szacunkowy koszt bez VAT: 2 317 920,09 EUR.

Okres w dniach: 40 (od udzielenia zamówienia).

### 5) **INFORMACJE DODATKOWE NA TEMAT CZĘŚCI ZAMÓWIENIA:**

CZĘŚĆ nr 32

NAZWA: część 32 – notebook – 4 szt.

- 1) **KRÓTKI OPIS:** Część 32 – notebook – 4 szt.
- 2) **WSPÓLNY SŁOWNIK ZAMÓWIEŃ (CPV):** 30213000, 30231300, 30232110, 30216110, 48821000.
- 3) **WIELKOŚĆ LUB ZAKRES:** Część 32 – notebook – 4 szt. Szacunkowy koszt bez VAT: 2 317 920,09 EUR.
- 4) **WSKAZANIE INNEJ DATY ROZPOCZĘCIA PROCEDURY UDZIELANIA ZAMÓWIENIA I/LUB CZASU TRWANIA ZAMÓWIENIA:**

Okres w dniach: 40 (od udzielenia zamówienia).

#### 5) **INFORMACJE DODATKOWE NA TEMAT CZĘŚCI ZAMÓWIENIA:**

CZĘŚĆ nr 33

NAZWA: część 33 – notebook – 1 szt.

- 1) **KRÓTKI OPIS:** Część 33 – notebook – 1 szt.
- 2) **WSPÓLNY SŁOWNIK ZAMÓWIEŃ (CPV):** 30213000, 30231300, 30232110, 30216110, 48821000.
- 3) **WIELKOŚĆ LUB ZAKRES:** Część 33 – notebook – 1 szt. Szacunkowy koszt bez VAT: 2 317 920,09 EUR.

### 4) **WSKAZANIE INNEJ DATY ROZPOCZĘCIA PROCEDURY UDZIELANIA ZAMÓWIENIA I/LUB CZASU TRWANIA ZAMÓWIENIA:**

Okres w dniach: 40 (od udzielenia zamówienia).

#### 5) **INFORMACJE DODATKOWE NA TEMAT CZĘŚCI ZAMÓWIENIA:**

CZĘŚĆ nr 34

NAZWA: część 34 – notebook – 1 szt.

1) **KRÓTKI OPIS:**

Część 34 – notebook – 1 szt.

- 2) **WSPÓLNY SŁOWNIK ZAMÓWIEŃ (CPV):** 30213000, 30231300, 30232110, 30216110, 48821000.
- 3) **WIELKOŚĆ LUB ZAKRES:** Część 34 – notebook – 1 szt. Szacunkowy koszt bez VAT: 2 317 920,09 EUR.

Okres w dniach: 40 (od udzielenia zamówienia).

### 5) **INFORMACJE DODATKOWE NA TEMAT CZĘŚCI ZAMÓWIENIA:**

CZĘŚĆ nr 35

NAZWA: część 35 – notebook – 1 szt.

1) **KRÓTKI OPIS:**

Część 35 – notebook – 1 szt.

- 2) **WSPÓLNY SŁOWNIK ZAMÓWIEŃ (CPV):** 30213000, 30231300, 30232110, 30216110, 48821000.
- 3) **WIELKOŚĆ LUB ZAKRES:** Część 35 – notebook – 1 szt. Szacunkowy koszt bez VAT: 2 317 920,09 EUR.
- 4) **WSKAZANIE INNEJ DATY ROZPOCZĘCIA PROCEDURY UDZIELANIA ZAMÓWIENIA I/LUB CZASU TRWANIA ZAMÓWIENIA:**

Okres w dniach: 40 (od udzielenia zamówienia).

#### 5) **INFORMACJE DODATKOWE NA TEMAT CZĘŚCI ZAMÓWIENIA:**

CZĘŚĆ nr 36

NAZWA: część 36 – notebook – 1 szt.

- 1) **KRÓTKI OPIS:** Część 36 – notebook – 1 szt.
- 2) **WSPÓLNY SŁOWNIK ZAMÓWIEŃ (CPV):** 30213000, 30231300, 30232110, 30216110, 48821000.
- 3) **WIELKOŚĆ LUB ZAKRES:** Część 36 – notebook – 1 szt. Szacunkowy koszt bez VAT: 2 317 920,09 EUR.

### 4) **WSKAZANIE INNEJ DATY ROZPOCZĘCIA PROCEDURY UDZIELANIA ZAMÓWIENIA I/LUB CZASU TRWANIA ZAMÓWIENIA:**

Okres w dniach: 40 (od udzielenia zamówienia).

#### 5) **INFORMACJE DODATKOWE NA TEMAT CZĘŚCI ZAMÓWIENIA:**

CZĘŚĆ nr 37

NAZWA: część 37 – notebook – 1 szt.

1) **KRÓTKI OPIS:**

Część 37 – notebook – 1 szt.

- 2) **WSPÓLNY SŁOWNIK ZAMÓWIEŃ (CPV):** 30213000, 30231300, 30232110, 30216110, 48821000.
- 3) **WIELKOŚĆ LUB ZAKRES:** Część 37 – notebook – 1 szt. Szacunkowy koszt bez VAT: 2 317 920,09 EUR.

Okres w dniach: 40 (od udzielenia zamówienia).

### 5) **INFORMACJE DODATKOWE NA TEMAT CZĘŚCI ZAMÓWIENIA:**

CZĘŚĆ nr 38

NAZWA: część 38 – notebook – 1 szt.

1) **KRÓTKI OPIS:**

Część 38 – notebook – 1 szt.

- 2) **WSPÓLNY SŁOWNIK ZAMÓWIEŃ (CPV):** 30213000, 30231300, 30232110, 30216110, 48821000.
- 3) **WIELKOŚĆ LUB ZAKRES:** Część 38 – notebook – 1 szt. Szacunkowy koszt bez VAT: 2 317 920,09 EUR.
- 4) **WSKAZANIE INNEJ DATY ROZPOCZĘCIA PROCEDURY UDZIELANIA ZAMÓWIENIA I/LUB CZASU TRWANIA ZAMÓWIENIA:**

Okres w dniach: 40 (od udzielenia zamówienia).

#### 5) **INFORMACJE DODATKOWE NA TEMAT CZĘŚCI ZAMÓWIENIA:**

CZĘŚĆ nr 39

NAZWA: część 39 – notebook – 1 szt.

- 1) **KRÓTKI OPIS:** Część 39 – notebook – 1 szt.
- 2) **WSPÓLNY SŁOWNIK ZAMÓWIEŃ (CPV):** 30213000, 30231300, 30232110, 30216110, 48821000.
- 3) **WIELKOŚĆ LUB ZAKRES:** Część 39 – notebook – 1 szt. Szacunkowy koszt bez VAT: 2 317 920,09 EUR.

### 4) **WSKAZANIE INNEJ DATY ROZPOCZĘCIA PROCEDURY UDZIELANIA ZAMÓWIENIA I/LUB CZASU TRWANIA ZAMÓWIENIA:**

Okres w dniach: 40 (od udzielenia zamówienia).

#### 5) **INFORMACJE DODATKOWE NA TEMAT CZĘŚCI ZAMÓWIENIA:**

CZĘŚĆ nr 40

NAZWA: część 40 – notebook – 1 szt.

1) **KRÓTKI OPIS:**

Część 40 – notebook – 1 szt.

- 2) **WSPÓLNY SŁOWNIK ZAMÓWIEŃ (CPV):** 30213000, 30231300, 30232110, 30216110, 48821000.
- 3) **WIELKOŚĆ LUB ZAKRES:** Część 40 – notebook – 1 szt. Szacunkowy koszt bez VAT: 2 317 920,09 EUR.

Okres w dniach: 40 (od udzielenia zamówienia).

### 5) **INFORMACJE DODATKOWE NA TEMAT CZĘŚCI ZAMÓWIENIA:**

CZĘŚĆ nr 41

NAZWA: część 41 – notebook – 1 szt.

1) **KRÓTKI OPIS:**

Część 41 – notebook – 1 szt.

- 2) **WSPÓLNY SŁOWNIK ZAMÓWIEŃ (CPV):** 30213000, 30231300, 30232110, 30216110, 48821000.
- 3) **WIELKOŚĆ LUB ZAKRES:** Część 41 – notebook – 1 szt. Szacunkowy koszt bez VAT: 2 317 920,09 EUR.
- 4) **WSKAZANIE INNEJ DATY ROZPOCZĘCIA PROCEDURY UDZIELANIA ZAMÓWIENIA I/LUB CZASU TRWANIA ZAMÓWIENIA:**

Okres w dniach: 40 (od udzielenia zamówienia).

#### 5) **INFORMACJE DODATKOWE NA TEMAT CZĘŚCI ZAMÓWIENIA:**

CZĘŚĆ nr 42

NAZWA: część 42 – notebook – 1 szt.

- 1) **KRÓTKI OPIS:** Część 42 – notebook – 1 szt.
- 2) **WSPÓLNY SŁOWNIK ZAMÓWIEŃ (CPV):** 30213000, 30231300, 30232110, 30216110, 48821000.
- 3) **WIELKOŚĆ LUB ZAKRES:** Część 42 – notebook – 1 szt. Szacunkowy koszt bez VAT: 2 317 920,09 EUR.

### 4) **WSKAZANIE INNEJ DATY ROZPOCZĘCIA PROCEDURY UDZIELANIA ZAMÓWIENIA I/LUB CZASU TRWANIA ZAMÓWIENIA:**

Okres w dniach: 40 (od udzielenia zamówienia).

#### 5) **INFORMACJE DODATKOWE NA TEMAT CZĘŚCI ZAMÓWIENIA:**

CZĘŚĆ nr 43

NAZWA: część 43 – notebook – 1 szt.

1) **KRÓTKI OPIS:**

Część 43 – notebook – 1 szt.

- 2) **WSPÓLNY SŁOWNIK ZAMÓWIEŃ (CPV):** 30213000, 30231300, 30232110, 30216110, 48821000.
- 3) **WIELKOŚĆ LUB ZAKRES:** Część 43 – notebook – 1 szt. Szacunkowy koszt bez VAT: 2 317 920,09 EUR.

Okres w dniach: 40 (od udzielenia zamówienia).

### 5) **INFORMACJE DODATKOWE NA TEMAT CZĘŚCI ZAMÓWIENIA:**

CZĘŚĆ nr 44

NAZWA: część 44 – notebook – 1 szt

1) **KRÓTKI OPIS:**

Część 44 – notebook – 1 szt.

- 2) **WSPÓLNY SŁOWNIK ZAMÓWIEŃ (CPV):** 30213000, 30231300, 30232110, 30216110, 48821000.
- 3) **WIELKOŚĆ LUB ZAKRES:** Część 44 – notebook – 1 szt. Szacunkowy koszt bez VAT: 2 317 920,09 EUR.
- 4) **WSKAZANIE INNEJ DATY ROZPOCZĘCIA PROCEDURY UDZIELANIA ZAMÓWIENIA I/LUB CZASU TRWANIA ZAMÓWIENIA:**

Okres w dniach: 40 (od udzielenia zamówienia).

#### 5) **INFORMACJE DODATKOWE NA TEMAT CZĘŚCI ZAMÓWIENIA:**

CZĘŚĆ nr 45

NAZWA: część 45 – notebook – 1 szt.

- 1) **KRÓTKI OPIS:** Część 45 – notebook – 1 szt.
- 2) **WSPÓLNY SŁOWNIK ZAMÓWIEŃ (CPV):** 30213000, 30231300, 30232110, 30216110, 48821000.
- 3) **WIELKOŚĆ LUB ZAKRES:** Część 45 – notebook – 1 szt. Szacunkowy koszt bez VAT: 2 317 920,09 EUR.

### 4) **WSKAZANIE INNEJ DATY ROZPOCZĘCIA PROCEDURY UDZIELANIA ZAMÓWIENIA I/LUB CZASU TRWANIA ZAMÓWIENIA:**

Okres w dniach: 40 (od udzielenia zamówienia).

#### 5) **INFORMACJE DODATKOWE NA TEMAT CZĘŚCI ZAMÓWIENIA:**

CZĘŚĆ nr 46

NAZWA: część 46 – notebook – 1 szt.

1) **KRÓTKI OPIS:**

Część 46 – notebook – 1 szt.

- 2) **WSPÓLNY SŁOWNIK ZAMÓWIEŃ (CPV):** 30213000, 30231300, 30232110, 30216110, 48821000.
- 3) **WIELKOŚĆ LUB ZAKRES:** Część 46 – notebook – 1 szt. Szacunkowy koszt bez VAT: 2 317 920,09 EUR.

Okres w dniach: 40 (od udzielenia zamówienia).

#### 5) **INFORMACJE DODATKOWE NA TEMAT CZĘŚCI ZAMÓWIENIA:**

# **SEKCJA III: INFORMACJE O CHARAKTERZE PRAWNYM, EKONOMICZNYM, FINANSOWYM I TECHNICZNYM**

### III.1) **WARUNKI DOTYCZĄCE ZAMÓWIENIA**

#### III.1.1) **Wymagane wadia i gwarancje:**

Warunkiem uczestnictwa w przetargu jest wniesienie wadium w wysokości: W zakresie części 1 - 120,00 PLN - sto dwadzieścia zł 00/10, W zakresie części 2 – 80,00 PLN – osiemdziesiąt zł 00/100, W zakresie części 3 – 140,00 PLN – sto czterdzieści zł 00/100. W zakresie części 4 – 500,00 PLN – pięćset zł 00/100, W zakresie części 5 – 55,00 PLN – pięćdziesiąt pięć zł 00/10, W zakresie części 6 – 320,00 PLN – trzysta dwadzieścia zł 00/100, W zakresie części 7 – 20,00 PLN – dwadzieścia zł 00/100, W zakresie części 8 – 20,00 PLN – dwadzieścia zł 00/100, W zakresie części 9 – 40,00 PLN – czterdzieści zł 00/100, W zakresie części 10 – 450,00 PLN – czterysta pięćdziesiąt zł 00/100, W zakresie części 11 – 550,00 PLN – pięćset pięćdziesiąt zł 00/100, W zakresie części 12 – 1.400,00 PLN – jeden tysiąc czterysta zł 00/100, W zakresie części 13 – 80,00 PLN – osiemdziesiąt zł 00/100, W zakresie części 14 – 100,00 PLN – sto zł 00/100, W zakresie części 15 – 49,00 PLN- czterdzieści dziewięć zł 00/100, W zakresie części 16 – 60,00 PLN – sześćdziesiąt zł 00/100, W zakresie części 17 – 36,00 PLN – trzydzieści sześć zł 00/100, W zakresie części 18 – 31,00 PLN – trzydzieści jeden zł 00/100, W zakresie części 19 – 135,00 PLN – sto trzydzieści pięć zł 00/100, W zakresie części 20 – 17,00 PLN – siedemnaście zł 00/100. W zakresie części 21 – 14,00 PLN – czternaście zł 00/100, W zakresie części 22 – 24,00 PLN – dwadzieścia cztery zł 00/100, W zakresie części 23 – 9,00 PLN – dziewięć zł 00/100, W zakresie części 24 – 68,00 PLN – sześćdziesiąt osiem zł 00/100, W zakresie części 25 – 73,00 PLN – siedemdziesiąt trzy zł 00/100, W zakresie części 26 – 14,00 PLN – czternaście zł 00/100, W zakresie części 27 – 7,00 PLN – siedem zł 00/100, W zakresie części 28 – 17,00 PLN – siedemnaście zł 00/100, W zakresie części 29 – 50,00 PLN – pięćdziesiąt zł 00/100, W zakresie części 30 – 9,00 PLN – dziewięć zł 00/100, W zakresie części 31 - 75,00 PLN – siedemdziesiąt pięć zł 00/100, W zakresie części 32 – 175,00 PLN – sto siedemdziesiąt pięć zł 00/100, W zakresie części 33 – 60,00 PLN – sześćdziesiąt zł 00/100, W zakresie części 34 – 70,00 PLN – siedemdziesiąt zł 00/100, W zakresie części 35 – 70,00 PLN - siedemdziesiąt zł 00/100, W zakresie części 36 – 55,00 PLN – pięćdziesiąt pięć zł 00/100, W zakresie części 37 – 60,00 PLN – sześćdziesiąt zł 00/100,

- W zakresie części 38 40,00 PLN czterdzieści zł 00/100,
- W zakresie części 39 35,00 PLN trzydzieści pięć zł 00/100,
- W zakresie części 40 90,00 PLN dziewięćdziesiąt zł 00/100,
- W zakresie części 41 70,00 PLN siedemdziesiąt zł 00/100,
- W zakresie części 42 40,00 PLN czterdzieści zł 00/100,
- W zakresie części 43 110,00 PLN sto dziesięć tysięcy 00/100,
- W zakresie części 44 39,00 PLN trzydzieści dziewięć zł 00/100,
- W zakresie części 45 90,00 PLN dziewięćdziesiąt zł 00/100,
- W zakresie części 46 100,00 PLN sto zł 00/100.
- Wadium może być wniesione:

— w pieniądzu, na rachunek Zamawiającego: ING Bank Spółka Akcyjna o/Katowice, nr rachunku: 29 1050 1214 1000 0022 0331 4816 lub,

— w poręczeniach bankowych lub w poręczeniach spółdzielczej kasy oszczędnościowo-kredytowej (zobowiązanie pieniężne) lub,

— w gwarancjach bankowych lub w gwarancjach ubezpieczeniowych lub,

— w poręczeniach udzielanych przez podmioty, o których mowa w art. 6b ust.5 pkt. 2 ustawy z dnia 9.11.2000r. o utworzeniu Polskiej Agencji Rozwoju Przedsiębiorczości (Dz.U. Nr 109, poz. 1158 z późn. zm.).

# Za datę wniesienia wadium przelewem uważa się datę uznania rachunku bankowego Zamawiającego.

III.1.2) **Główne warunki finansowania i płatności i/lub odniesienie do odpowiednich przepisów je regulujących:** Rozliczenia finansowe dokonywane między Zamawiającym a Wykonawcą dokonywane będą w polskich złotych (PLN).

Zapłata należności nastąpi przelewem na rachunek bankowy Wykonawcy, w terminie 14 dni od daty podpisania przez Strony Protokołu Odbioru oraz przyjęcia przez Zamawiającego prawidłowo sporządzonej faktury. Za datę dokonania płatności rozumie się datę obciążenia rachunku bankowego Zamawiającego kwotą przelewu.

Wykonawca ma prawo żądać od Zamawiającego ustawowych odsetek w razie zwłoki w płatności.

- III.1.3) **Forma prawna, jaką musi przyjąć grupa wykonawców, której zostanie udzielone zamówienie:**
- III.1.4) **Inne szczególne warunki, którym podlega realizacja zamówienia:**

### III.2) **WARUNKI UDZIAŁU**

III.2.1) **Sytuacja podmiotowa wykonawców, w tym wymogi dotyczące wpisu do rejestru zawodowego lub handlowego:**

Informacje i formalności konieczne do dokonania oceny spełniania wymogów: Wykonawca musi spełniać poniższe warunki:

1. wykonawca musi spełnić warunki określone w art.22 ust.1 w związku z postanowieniami art.24 ustawy Prawo zamówień publicznych,

2. w przypadku Wykonawców wspólnie ubiegających się o zamówienie (np. konsorcja) – ustanowić pełnomocnika do reprezentowania ich w postępowaniu o udzielenie zamówienia albo do reprezentowania ich w postępowaniu i zawarcia umowy w sprawie zamówienia publicznego (należy dołączyć do oferty prawidłowo sporządzone pełnomocnictwo lub umowę),

3. wnieść wadium w wysokości i na warunkach określonych w pkt IV. SIWZ,

Ocena spełnienia powyższych warunków odbędzie się wg zasady spełnia/nie spełna.

Wykonawca winien złożyć oświadczenia i dokumenty, jako załączniki do formularza oferty:

4. oświadczenie, iż Wykonawca spełnia warunki udziału w postępowaniu określone w art. 22 ust. 1 ustawy Prawo zamówień publicznych, zgodnie z załącznikiem 1.2 do SIWZ,

5. aktualny odpis z właściwego rejestru albo aktualne zaświadczenie o wpisie do ewidencji działalności gospodarczej, wystawione nie wcześniej niż 6 miesięcy przed upływem terminu składania ofert, Zamawiający przyjmie jako aktualne dokumenty, o których mowa w punkcie 5, jeżeli ich data wydania lub potwierdzenia za zgodność ze stanem faktycznym przez wydającego dany dokument nie będzie wcześniejsza niż 6 miesięcy przed datą składania ofert.

W przypadku zaistnienia zmian, nie odzwierciedlonych w ww. dokumentach,

Wykonawca obowiązany jest załączyć do oferty dokumenty będące podstawą tychże zmian (uchwała wspólników, prawomocny wyrok sądowy).

6. aktualną informację z Krajowego Rejestru Karnego w zakresie określonym w art. 24 ust. 1 pkt 4-8 ustawy Prawo zamówień publicznych, wystawioną nie wcześniej niż 6 miesięcy przed upływem terminu składania ofert, 7. aktualną informację z Krajowego Rejestru Karnego w zakresie, określonym w art. 24 ust.1 pkt 9 ustawy Prawo Zamówień Publicznych, wystawioną nie wcześniej niż 6 miesięcy przed upływem terminu składania ofert, 8. aktualne zaświadczenie właściwego naczelnika urzędu skarbowego oraz właściwego oddziału Zakładu Ubezpieczeń Społecznych lub Kasy Rolniczego Ubezpieczenia Społecznego potwierdzających odpowiednio, że Wykonawca nie zalega z opłacaniem podatków, opłat oraz składek na ubezpieczenie zdrowotne i społeczne, lub zaświadczeń , że uzyskał przewidziane prawem zwolnienie, odroczenie lub rozłożenie na raty zaległych płatności lub wstrzymanie w całości wykonania decyzji właściwego organu – wystawione nie wcześniej niż 3 miesiące przed upływem terminu składania ofert,

9. Jeżeli Wykonawca ma siedzibę lub miejsce zamieszkania poza terytorium Rzeczypospolitej Polskiej (wykonawca zagraniczny), zamiast dokumentów o których mowa:

1. w pkt 5, 7, 8 - składa dokument lub dokumenty, wystawiony w kraju w którym ma siedzibę lub miejsce zamieszkania, potwierdzające odpowiednio, że:

a) nie otwarto jego likwidacji ani nie ogłoszono upadłości,

b) nie zalega z uiszczeniem podatków, opłat, składek na ubezpieczenie społeczne i zdrowotne albo że uzyskał przewidziane prawem zwolnienie, odroczenie lub rozłożenie na raty zaległych płatności lub wstrzymanie w całości wykonanie decyzji właściwego organu,

c) nie orzeczono wobec niego zakazu ubiegania się o zamówienie.

2. w pkt 6 – składa zaświadczenie właściwego organu sądowego lub administracyjnego kraju pochodzenia lub zamieszkania osoby, której dokumenty dotyczą, w zakresie określonym w art. 24 ust. 1 pkt 4-8 ustawy Pzp. 10. Dokumenty, o których mowa w pkt 9 ppkt 1 lit. a i c oraz ppkt 2, powinny być wystawione nie wcześniej niż 6 miesięcy przed upływem terminu do składania ofert. Dokument, o którym mowa w pkt 9 ppkt 1 lit. b, powinien być wystawiony nie wcześniej niż 3 miesiące przed upływem terminu składania ofert.

11. Jeżeli w kraju pochodzenia osoby lub w kraju, w którym Wykonawca ma siedzibę lub miejsce zamieszkania, nie wydaje się dokumentów, o których mowa w ppkt 9 zastępuje się je dokumentem zawierającym oświadczenie złożone przed notariuszem, właściwym organem sądowym, administracyjnym albo organem samorządu zawodowego lub gospodarczego odpowiednio kraju pochodzenia osoby lub kraju, w którym Wykonawca ma siedzibę lub miejsce zamieszkania. Zapisy pkt 10 stosuje się odpowiednio.

Dokumenty wymienione powyżej należy dostarczyć w oryginale lub wyraźnej, czytelnej kserokopii poświadczonej za zgodność z oryginałem przez Wykonawcę.

Zamawiający żąda, aby dokumenty sporządzone w języku obcym były składane wraz z tłumaczeniem ich na język polski.

### III.2.2) **Zdolność ekonomiczna i finansowa:**

# III.2.3) **Zdolność techniczna:**

Informacje i formalności konieczne do dokonania oceny spełniania wymogów:

W celu potwierdzenia, że oferowane dostawy odpowiadają wymaganiom określonym w SIWZ, Wykonawca dołącza do oferty :

— opis techniczny oferowanego sprzętu komputerowego.

#### III.2.4) **Zamówienia zastrzeżone:**

Nie.

#### III.3) **SPECYFICZNE WARUNKI DOTYCZĄCE ZAMÓWIEŃ NA USŁUGI**

- III.3.1) **Świadczenie usługi zastrzeżone jest dla określonego zawodu:**
- III.3.2) **Osoby prawne powinny wskazać nazwiska oraz kwalifikacje zawodowe osób odpowiedzialnych za wykonanie usługi:**

#### **SEKCJA IV: PROCEDURA**

- IV.1) **RODZAJ PROCEDURY**
- IV.1.1) **Rodzaj procedury:** Otwarta.
- IV.1.2) **Ograniczenie liczby wykonawców, którzy zostaną zaproszeni do składania ofert lub do udziału:**
- IV.1.3) **Zmniejszenie liczby wykonawców podczas negocjacji lub dialogu:**
- IV.2) **KRYTERIA UDZIELENIA ZAMÓWIENIA**
- IV.2.1) **Kryteria udzielenia zamówienia:** Najniższa cena.
- IV.2.2) **Wykorzystana będzie aukcja elektroniczna:** Nie.
- IV.3) **INFORMACJE ADMINISTRACYJNE**
- IV.3.1) **Numer referencyjny nadany sprawie przez instytucję zamawiającą:** RU/DW/91/09.
- IV.3.2) **Poprzednie publikacje dotyczące tego samego zamówienia:** Nie.
- IV.3.3) **Warunki uzyskania specyfikacji i dokumentów dodatkowych lub dokumentu opisowego:** Termin składania wniosków dotyczących uzyskania dokumentów lub dostępu do dokumentów: 2.2.2010 - 10:00. Dokumenty odpłatne: nie.
- IV.3.4) **Termin składania ofert lub wniosków o dopuszczenie do udziału w postępowaniu:** 2.2.2010 - 10:30.
- IV.3.5) **Data wysłania zaproszeń do składania ofert lub do udziału zakwalifikowanym kandydatom:**
- IV.3.6) **Język(i), w których można sporządzać oferty lub wnioski o dopuszczenie do udziału w postępowaniu:** Polski.
- IV.3.7) **Minimalny okres, w którym oferent będzie związany ofertą:** Okres w dniach: 60 (od ustalonej daty składania ofert).

#### IV.3.8) **Warunki otwarcia ofert:**

Data: 2.2.2010 - 11:00.

Miejsce: Uniwersytet Śląski Dział Zamówień Publicznych, ul. Bankowa 12, IIIp., pok.61, 40-007 Katowice. Osoby upoważnione do obecności podczas otwarcia ofert: nie.

#### **SEKCJA VI: INFORMACJE UZUPEŁNIAJĄCE**

# VI.1) **JEST TO ZAMÓWIENIE O CHARAKTERZE POWTARZAJĄCYM SIĘ:**

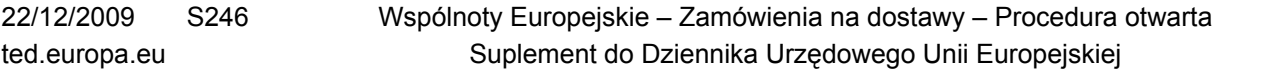

23/24

Nie.

# VI.2) **ZAMÓWIENIE DOTYCZY PROJEKTU/PROGRAMU FINANSOWANEGO ZE ŚRODKÓW WSPÓLNOTOWYCH:**

Nie.

### VI.3) **INFORMACJE DODATKOWE:**

### VI.4) **PROCEDURY ODWOŁAWCZE**

# VI.4.1) **Organ odpowiedzialny za procedury odwoławcze:** Krajowa Izba Odwoławcza, ul. Postępu 17A, PL-02-676 Warszawa. URL: [http://www.uzp.gov.pl.](http://www.uzp.gov.pl)

### VI.4.2) **Składanie odwołań:**

Dokładne informacje na temat terminów składania odwołań: Wykonawcom oraz innym osobom, których interes prawny w uzyskaniu zamówienia doznał lub może doznać uszczerbku w wyniku naruszenia przez Zamawiającego przepisów ustawy z dnia 29.1.2004 r. Prawo zamówień publicznych, przysługują środki ochrony prawnej określone w Dziale VI. ww ustawy.

#### VI.4.3) **Źródło, gdzie można uzyskać informacje na temat składania odwołań:** Urząd Zamówień Publicznych, ul. Postępu 17A, PL-02-676 Warszawa. URL: <http://www.uzp.gov.pl>.

#### VI.5) **DATA WYSŁANIA NINIEJSZEGO OGŁOSZENIA:** 17.12.2009.